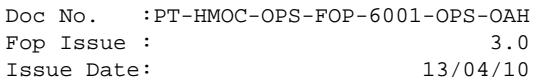

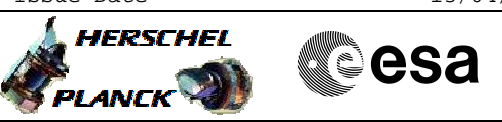

# **Procedure Summary**

### **Objectives**

This procedure describes the steps needed to configure the transmitter 1 (with values different from the nominals ones), when the downlink and the uplink are already established.

This procedure does not use the logical addressing, thus must be executed under Ground control (the commands used cannot be inserted in the MTL).

### **Summary of Constraints**

XPND1 is configured using TC(8,4,115,9), thus the status of the ASW function "TTC Management" has to be "running".

Note that:

- the nominal value of the TM modulation index is 1.2;

- the nominal value of the RNG modulation index, when CM and RNG are ON, is 0.6;
- the nominal value of the Output power level is 4dBm;
- the External reference and Internal bit pattern generator are always OFF.

Note that the configuration of the transmiter after power up (default values at LCL23 ON) are: - TM modulation index 1.2 rad

- RNG modulation index 0.5 rad
- Output power level 0 dBm

### **Spacecraft Configuration**

#### **Start of Procedure** CDMU in default configuration; Downlink active via TX1 and TWTA1; TM bit rate set to any value.

**End of Procedure**

CDMU in default configuration; Downlink active via TX1 and TWTA1; TM bit rate unchanged; XPND1 configuration changed.

## **Reference File(s)**

**Input Command Sequences**

**Output Command Sequences** HRRT10X

**Referenced Displays**

**ANDs GRDs SLDs**

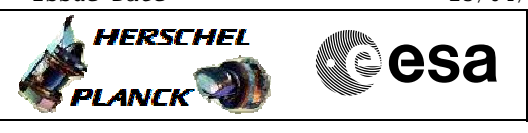

 Configure Tx1 File: H\_CRP\_TTC\_T10X.xls Author: E. Picallo

> ZAZ7I999 ZAZ7J999

# **Configuration Control Information**

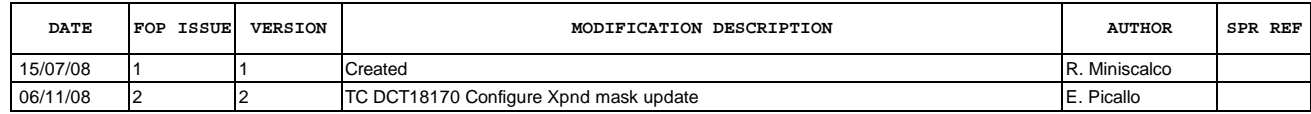

 Configure Tx1 File: H\_CRP\_TTC\_T10X.xls Author: E. Picallo

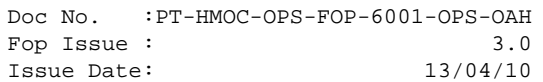

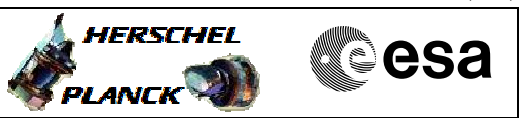

# **Procedure Flowchart Overview**

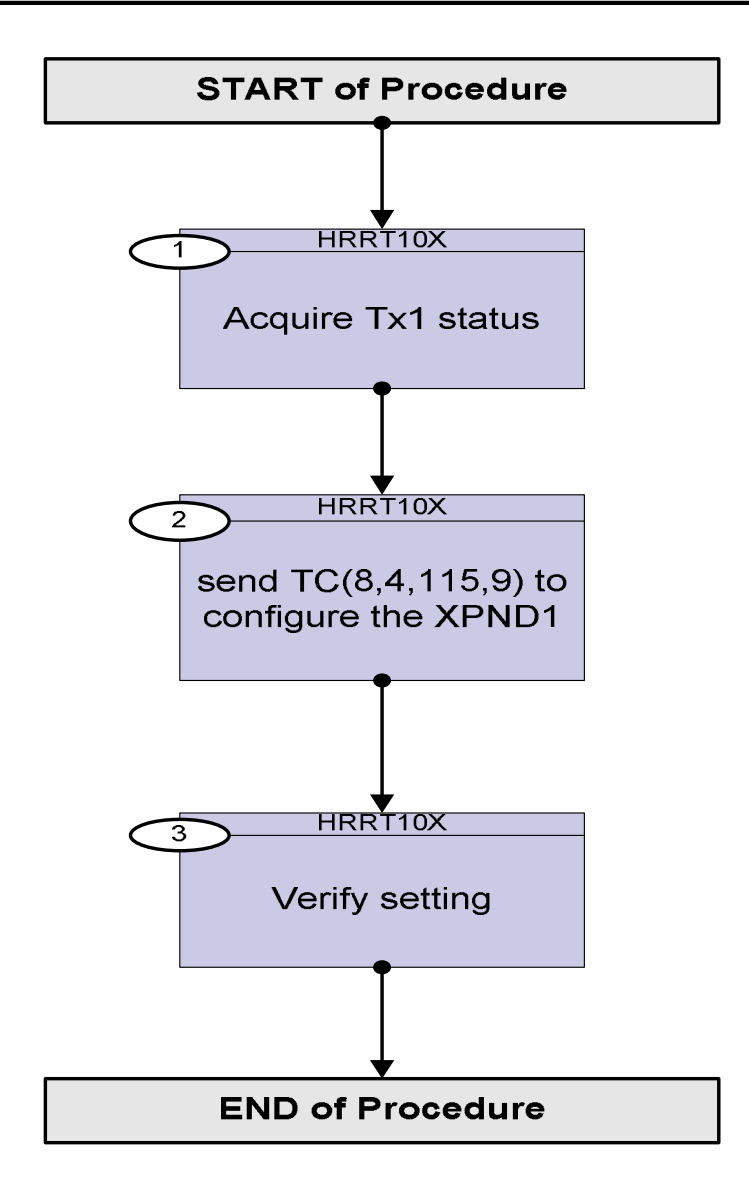

Status : Version 2 - Unchanged Last Checkin: 06/11/08

Doc No. :PT-HMOC-OPS-FOP-6001-OPS-OAH Fop Issue : 3.0 Issue Date: 13/04/10

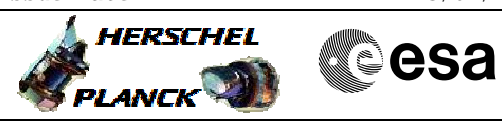

 Configure Tx1 File: H\_CRP\_TTC\_T10X.xls Author: E. Picallo

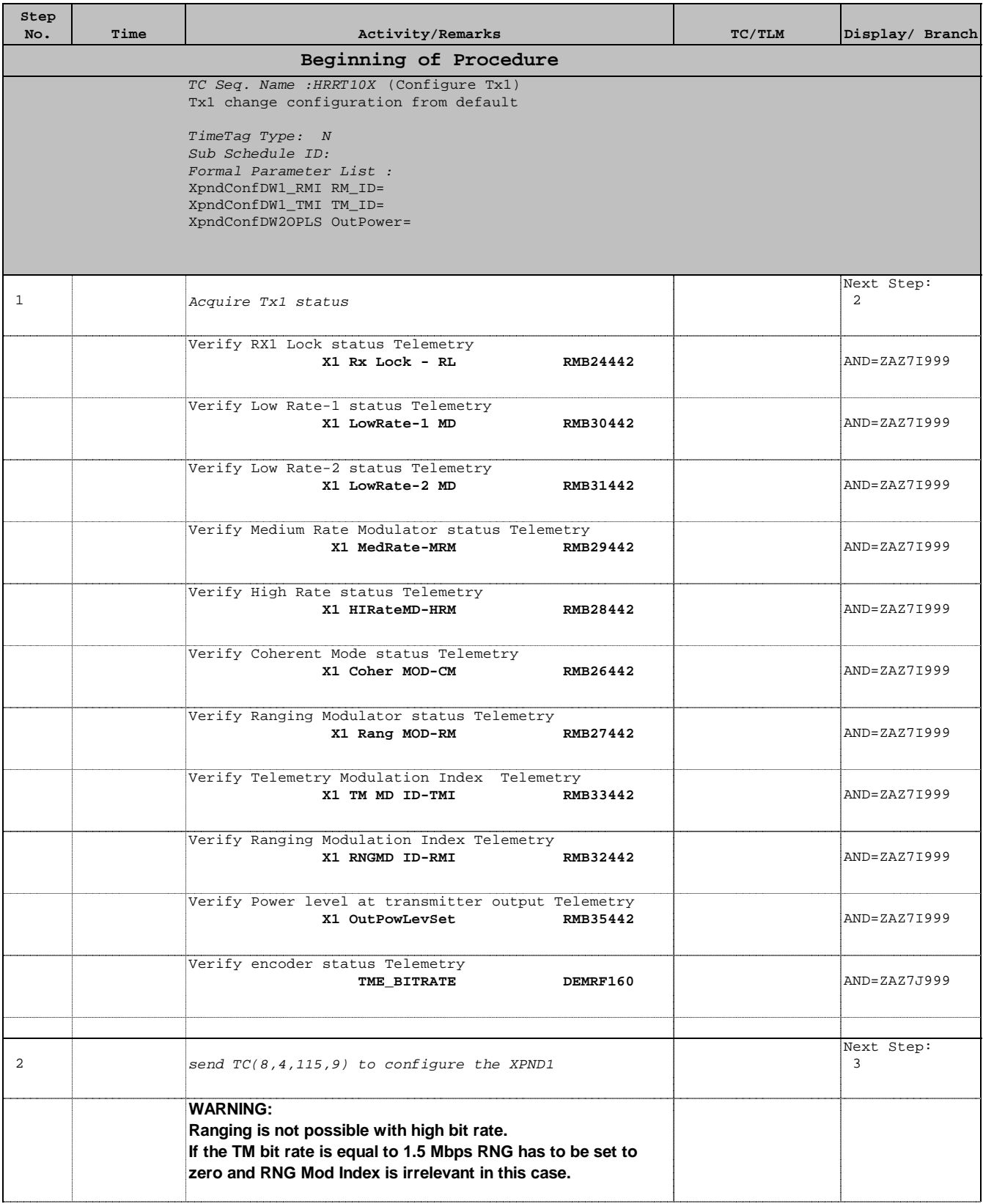

Doc No. :PT-HMOC-OPS-FOP-6001-OPS-OAH Fop Issue : 3.0 Issue Date: 13/04/10

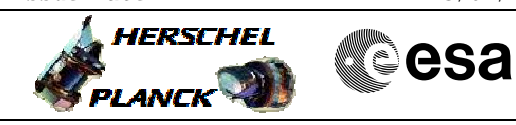

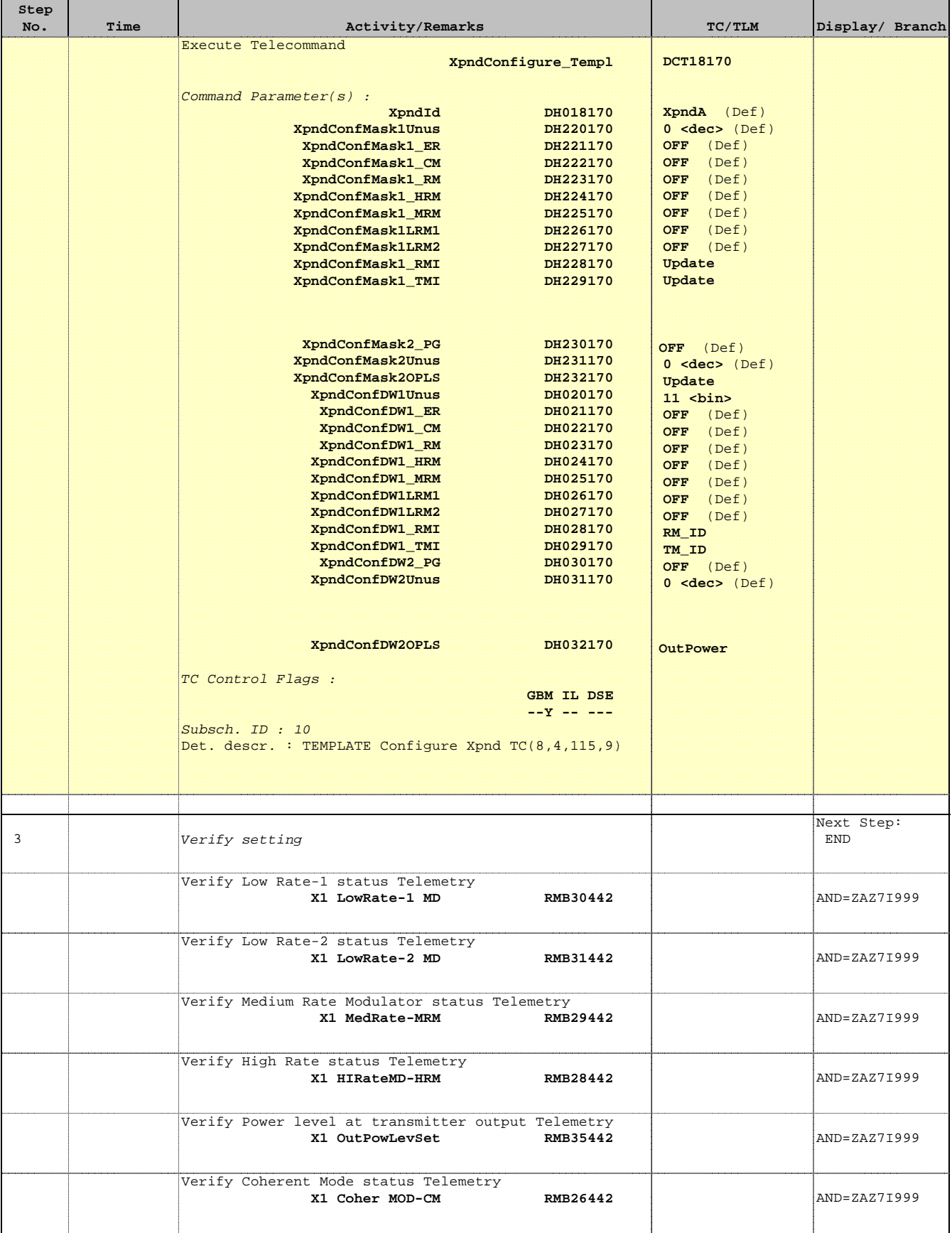

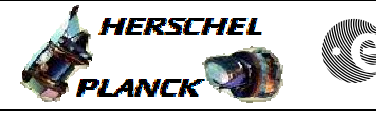

 Configure Tx1 File: H\_CRP\_TTC\_T10X.xls Author: E. Picallo

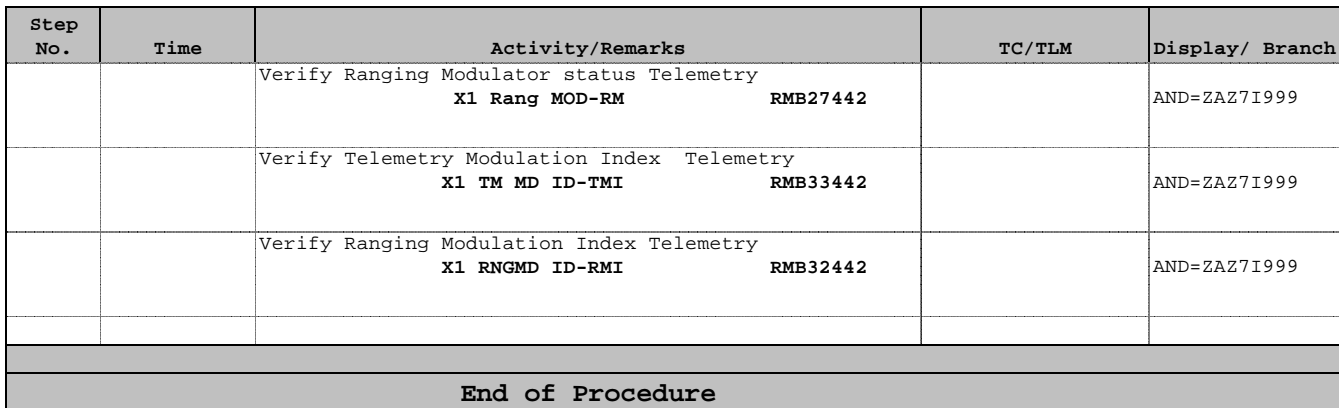